# **Réactivité des systèmes coopératifs : le cas de ReactiveML**

**Cédric Pasteur**, Louis Mandel Equipe PARKAS, Département d'Informatique, Ecole normale supérieure, Paris, France [cedric.pasteur@ens.fr](mailto:cedric.pasteur@ens.fr)

5 févr. 2013

# **ReactiveML [\(http://rml.lri.fr\)](http://rml.lri.fr)**

Une extension réactive de ML

- ‣ Noyau fonctionnel d'ordre supérieur
- ‣ Modèle de concurrence synchrone
	- Notion d'instant logique global
	- Communication par diffusion instantanée (broadcast)

Application

‣ Simulation (par ex. réseau de capteurs)

Je ne sais rien mais je dirai tout (Pierre Richard, 1973) <http://www.youtube.com/watch?v=C1Y9hpovDeg>

Je ne sais rien mais je dirai tout (Pierre Richard, 1973) <http://www.youtube.com/watch?v=C1Y9hpovDeg>

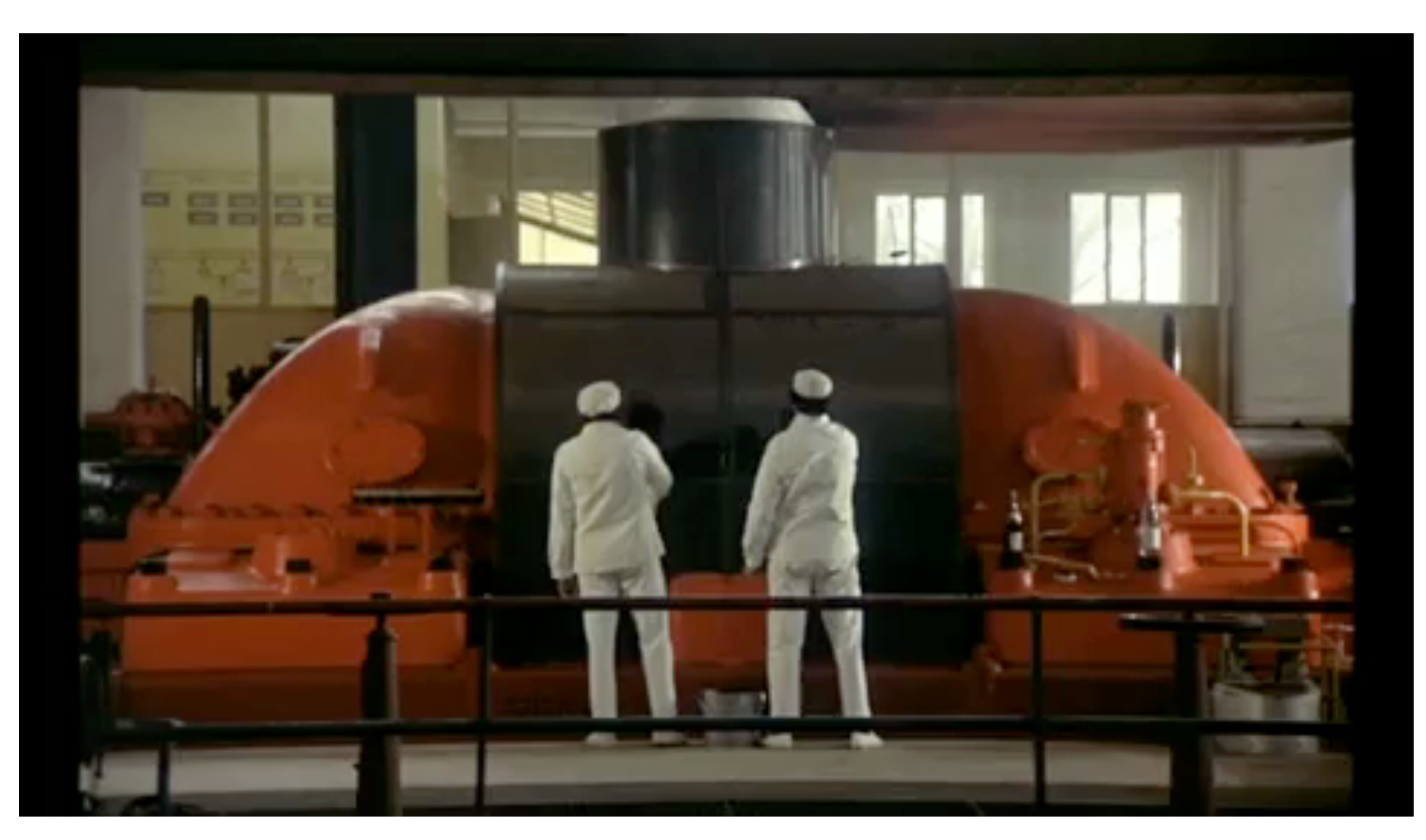

Concurrence avec des threads

```
let brush draw p () =
  let st = new state p in while true do
     move draw st
   done
```

```
let main () =let draw = init () in
  let t1 = Thread.create (brush draw p1) ()
  and t2 = Thread.create (brush draw p2) () in
   Thread.join t1; Thread.join t2
```

```
Concurrence synchrone
```

```
let process brush draw p =
  let st = new state p in loop
     move draw st
   end
```

```
let process main =
 let draw = init () in
  run (brush draw p0) || run (brush draw p1)
```
Concurrence synchrone (corrigé)

```
let process brush draw p =
  let st = new state p in loop
     move draw st;
    pause
   end
let process main =
  let draw = init () in
```

```
 run (brush draw p0) || run (brush draw p1)
```
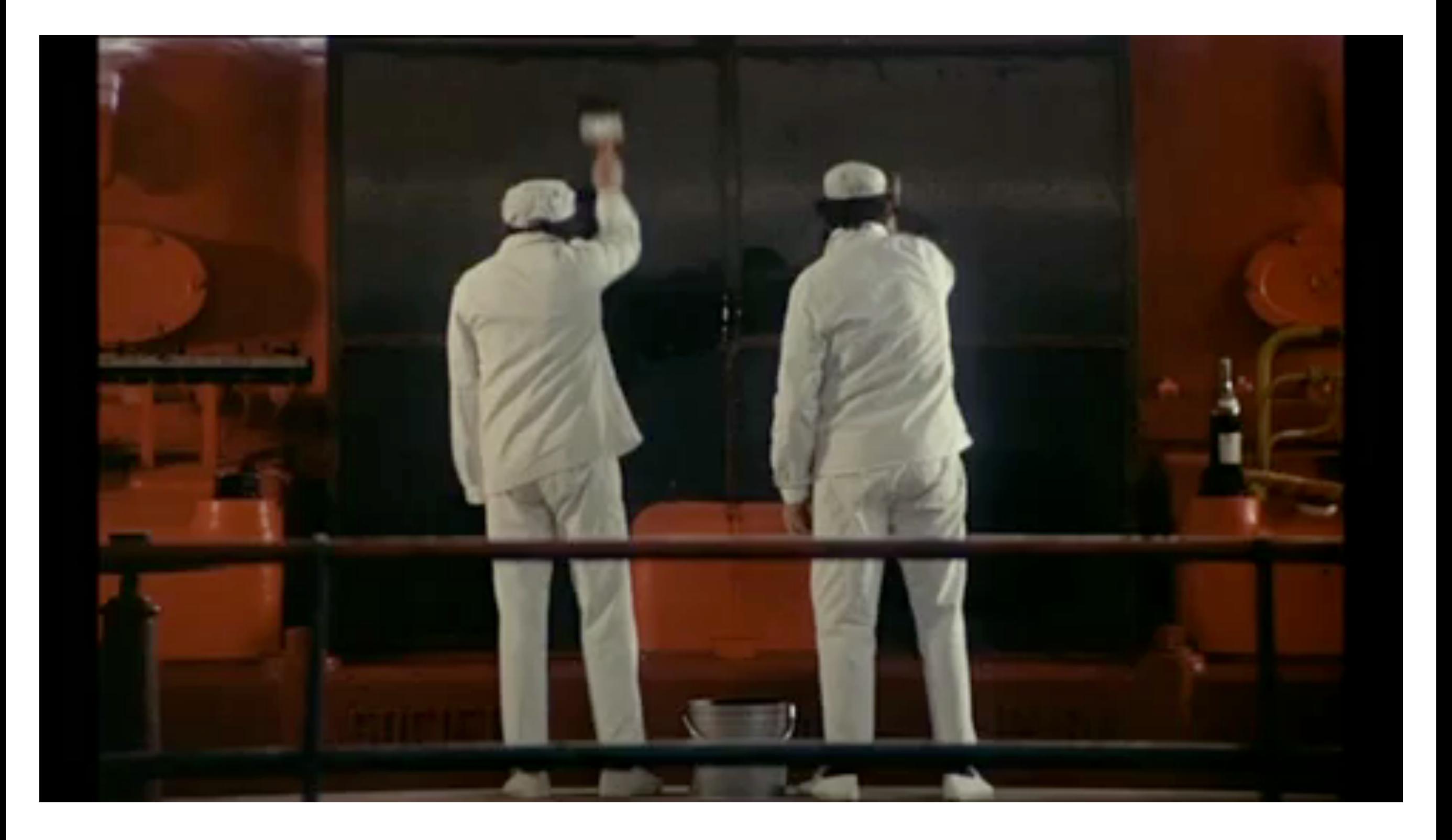

Ordonnancement coopératif

- ‣ Lwt [Vouillon08], Async [1] ou muthreads [Deleuze13]
- ‣ Il faut rendre la main à l'ordonnanceur

Exemple

Documentation de Lwt [2]

*Rules: [...]*

• *do not write function that may takes time to complete without using Lwt* 

• do not do IOs that may block, otherwise the whole program will hang. *You must instead use asynchronous IOs operations.*

# **Objectif**

Détecter statiquement les processus (potentiellement) non coopératifs/non réactifs

‣ Boucle instantanée

let process instantaneous loop = loop () end

‣ Récursion instantanée

let rec process instantaneous rec = run instantaneous\_rec

# **Objectif**

Détecter statiquement les processus (potentiellement) non coopératifs/non réactifs

‣ Boucle instantanée

let process instantaneous loop = loop () end

‣ Récursion instantanée

let rec process instantaneous rec = run instantaneous\_rec

Condition suffisante

- ‣ Un instant pour le corps d'une boucle
- ‣ Un instant avant chaque appel récursif

# **Principe**

#### Abstraire les processus en "comportements"

‣ Amtoft et al: *Type and Effect Systems: Behaviours for Concurrency.* 1999

```
let process p i q r =
  let y = i mod 4 in
  run q || (pause; if y = 1 then run r)
          0; (\text{run } \phi_q || (\bullet; (\text{run } \phi_r + 0)))
```
Vérifier la réactivité sur les comportements

## **Processus récursifs**

let rec process good\_rec = pause; run good\_rec

Processus récursifs

## **Processus récursifs**

let rec process good rec = pause; run good\_rec

Processus récursifs

 $\blacktriangleright$  Comportement de good\_rec :  $\kappa$ 

## **Processus récursifs**

let rec process good rec = pause; run good\_rec

Processus récursifs

- $\blacktriangleright$  Comportement de good\_rec :  $\kappa$
- ‣ Comportement du corps : *•*; run κ

let rec process good rec = pause; run good\_rec

Processus récursifs

- $\blacktriangleright$  Comportement de good\_rec :  $\kappa$
- ‣ Comportement du corps : *•*; run κ
- **•** Opérateur de récursion explicite :  $\kappa = \mu \phi \cdot \bullet; \text{run } \phi$

let rec process good\_rec = Γ*, p* : α ! *p* : α *|* 0  $p$  ause; run good\_rec ood\_rec =

**Processus récursifs** 

- $\blacktriangleright$  Comportement de good\_rec :  $\kappa$ qui est équivalent à κ ≡ run κ. Seul le component à « run φ vérifie cette propriété (il faudraité de l'architect<br>De l'architecture propriété (il faudraité de l'architecture propriété (il faudraité de l'architecture propr
- Comportement du corps : •; run κ
- $\blacktriangleright$  Opérateur de récursion explicite :  $\kappa = \mu \phi$ .  $\bullet$ ; run  $\phi$ Cela explique aussi pourquoi aucune règle d'équivalence ne concerne l'opérateur run, qui ne doit  $\kappa = \mu \phi$ . •; run  $\phi$
- ‣ Boucle :  $\sim$  aurait donc pure  $\sim$  0  $^{\prime}$  et rater la récursion instantanée.  $\blacktriangleright$  Boucle:  $\kappa^\infty = \mu \phi$ *.* κ; run  $\phi$

 $loop e \triangleq run ((rec loop = \lambda x.\text{process} (run x; run (loop x))) (process e))$ 

# **Comportements**

*•*

 $\phi$ 

*||*

;

 $+$ 

 $\mu\phi$ .

 $\Omega$ 

### Base

- ‣ (Potentiellement) Instantané
- ‣ (Sûrement) Non-instantané
- **Variable**

### **Structure**

- ‣ Composition parallèle
- ‣ Séquence
- ‣ Choix non-déterministe
- **Récursion**
- Lancement de processus run

# **Vérification de réactivité**

### Récursion non-instantanée

- ‣ La variable de récursion n'apparait pas dans le premier instant du corps
- ‣ Exemples

 $\mu\phi$ *.*  $\phi$ Réactif Non réactif  $\mu\phi$ *.* (•;  $\phi$ )  $\mu\phi$ .  $(0 + (\bullet; \phi))$   $\mu\phi$ .  $((0 + \bullet); \phi)$ 

## **Résumé**

#### Abstraire les processus en comportements

- ‣ Abstraction des valeurs, de la présence des signaux
- Mais on garde la structure du programme
- ‣ On suppose que les fonctions OCaml terminent

#### **Limites**

- Pas d'analyse de terminaison
- Pas de cas spécial pour les fonctions bloquantes (E/S)

### **Abstraction des processus**

Système de types-et-effets

‣ Comportement dans le type des processus

 $\alpha$  process $|\kappa|$ 

▶ On associe à chaque expression un type et un comportement

 $\Gamma \vdash e : \tau \mid \kappa$ 

Algorithme

- Calcul des comportements
- ‣ Vérification de réactivité

# **Règles de typage**

Γ ! *e*<sup>1</sup> : τ<sup>1</sup> *|* 0 Γ ! *e*<sup>1</sup> : τ<sup>2</sup> *|* 0

Γ ! *e*<sup>1</sup> : (τ1*,* τ2) event *|* 0

### $\cos$  de base

Γ ! *e*<sup>1</sup> : τ<sup>2</sup> *|* 0 Γ ! *e*<sup>2</sup> : τ<sup>1</sup> → τ<sup>2</sup> → τ<sup>2</sup> *|* 0

τ ≤ Γ(*x*)

 $\Gamma\vdash \mathtt{pause}:\mathtt{unit}\mid \bullet$ Γ ! *e* : τ process[κ] *|* 0  $\frac{1}{2}$  .  $\frac{1}{2}$   $\frac{1}{2}$ 

τ ≤ Γ0(*c*)

$$
\frac{\Gamma \vdash e_1 : \text{bool} \mid 0 \qquad \Gamma \vdash e_2 : \tau \mid \kappa_2 \qquad \Gamma \vdash e_3 : \tau \mid \kappa_3}{\Gamma \vdash \text{if } e_1 \text{ then } e_2 \text{ else } e_3 : \tau \mid \kappa_2 + \kappa_3}
$$

# Règles de typage

#### Types-et-effets Γ*, x* : τ<sup>1</sup> ! *e* : τ<sup>2</sup> *|* 0 Γ ! λ*x.e* : τ<sup>1</sup> → τ<sup>2</sup> *|* 0

$$
\Gamma \vdash e : \tau \mid \kappa
$$

 $\Gamma \vdash$  process  $e : \tau$  process $[\kappa] \mid 0$ 

 $\Gamma \vdash e : \tau$  process $\lceil \kappa \rceil \mid 0$  $\Gamma$   $\vdash$  run *e* :  $\tau$   $\mid$  run  $\kappa$ 

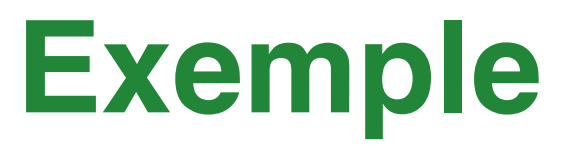

#### Premier exemple

```
let process brush draw p =
  let st = new state p in loop
     move draw st
   end
```
*val brush : draw\_fun -> pos -> unit process[0; rec 'r0. (0; run 'r0)] Warning: This expression may produce an instantaneous recursion.*

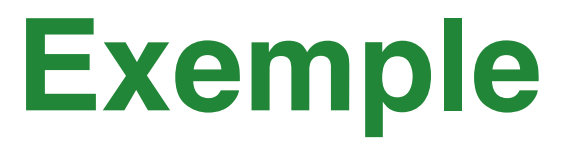

Premier exemple corrigé

```
let process brush draw p =
  let st = new state p in loop
     move draw st;
     pause
   end
```

```
val brush : draw_fun -> pos ->
               unit process[0; rec 'r0. (0; *; run 'r0)]
```
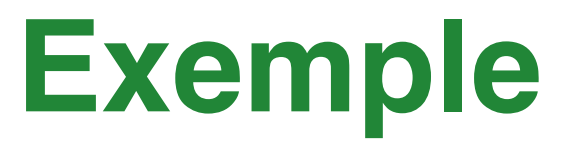

Premier exemple corrigé

```
let process brush draw p =
  let st = new state p in loop
     move draw st;
     pause
   end
```

```
val brush : draw_fun -> pos ->
               unit process[rec 'r0. (*; run 'r0)]
```

```
let process par comb q1 q2 =
        loop
          run q1 || run q2
        end
val par_comb : unit process['r1] -> unit process['r2]
                -> unit process[rec 'r3. (run 'r1 || run 'r2); 'r3]
```

```
let process par comb q1 q2 =
        loop
          run q1 || run q2
        end
val par_comb : unit process['r1] -> unit process['r2]
                -> unit process[rec 'r3. (run 'r1 || run 'r2); 'r3]
```
let process good = run (par\_comb (process ()) (process (pause))) *val good : unit process[rec 'r. (run 0 || run \*); 'r]*

```
let process par comb q1 q2 =
        loop
          run q1 || run q2
        end
     let process good = 
       run (par comb (process ()) (process (pause)))
     let process bad = 
        run (par_comb (process ()) (process ()))
val good : unit process[rec 'r. (run 0 || run *); 'r]
val bad : unit process[rec 'r. (run 0 || run 0); 'r]
Warning: This expression may produce an instantaneous recursion. 
val par_comb : unit process['r1] -> unit process['r2]
                -> unit process[rec 'r3. (run 'r1 || run 'r2); 'r3]
```

```
let process par comb q1 q2 =
        loop
          run q1 || run q2
        end
     let process good = 
        run (par_comb (process ()) (process (pause)))
     let process bad = 
        run (par_comb (process ()) (process ()))
val good : unit process[rec 'r. *; 'r]
val bad : unit process[rec 'r.'r]
Warning: This expression may produce an instantaneous recursion. 
val par_comb : unit process['r1] -> unit process['r2]
                -> unit process[rec 'r3. (run 'r1 || run 'r2); 'r3]
```
### **Limites**

```
let rec process par iter p l =
   match l with
  | [ ] \rightarrow ()| x : : 1 - \rangle run (p x) || run (par_iter p l)
```
*val par\_iter: ('a -> unit process['r0]) -> 'a list -> unit process[rec 'r1. (0 + (run 'r0 || run 'r1))] Warning: This expression may produce an instantaneous recursion.*

## **Sous-typage des effets**

```
let process p = pause
```

```
val p : unit process[*]
```

```
let process q = ()
```

```
val p : unit process[0]
```
## **Sous-typage des effets**

```
let process p = pause
```

```
val p : unit process[*]
```

```
let process q = ()
```

```
val p : unit process[0]
```

```
let l = [p; q]
```

```
val p : unit process[??] list
```
# **Sous-typage des effets**

```
let process p = pause
val p : unit process[* + 'r]
let process q = ()
val p : unit process[0 + 'r]
let l = [p; q]val p : unit process[0 + * + 'r] list
```
- ‣ Subeffecting [Nielson99]
- ‣ Type rangées [Remy93]
- ‣ Extension conservative du système de types

# **Conclusion**

#### Analyse de réactivité

- ‣ Abstraction des processus
- ‣ Système de types-et-effets
- Implémenté dans ReactiveML [\(http://rml.lri.fr/jfla13\)](http://rml.lri.fr/jfla13)
- ‣ Toplevel en ligne [\(http://rml.lri.fr/jfla13/tryrml/\)](http://rml.lri.fr/jfla13/tryrml/)
- ‣ Preuve de correction (pas dans le papier)

#### **Perspectives**

- ‣ Propriétés du système de types (principalité)
- ‣ Adaptation pour d'autres modèles de concurrence

## **Références**

[Amtoft99] T. Amtoft, F. Nielson, and H. Nielson. *Type and Effect Systems: Behaviours for Concurrency.* Imperial College Press, 1999.

[Vouillon08] J. Vouillon. *Lwt: a cooperative thread library.* In Proceedings of the 2008 ACM SIGPLAN workshop on ML, pages 3–12. ACM, 2008.

[Deleuze13] Christophe Deleuze. *Concurrence légère en OCaml : muthreads*. JFLA 2013

[1] <https://bitbucket.org/yminsky/ocaml-core/overview> [2] <http://ocsigen.org/lwt/manual>

#### [Nielson99] F. Nielson and H. Nielson. *Type and effect systems.* Correct System Design, pages 114–136, 1999.

[Remy93] D. Rémy. *Type inference for records in a natural extension of ML.* Theoretical Aspects Of Object-Oriented Programming. Types, Semantics and Language Design. MIT Press, 1993.

## **Analyse de valeur**

```
let rec process imprecise () =
   signal s in
   present s then () else (*pause implicite*) () in
   run imprecise
```
*val imprecise : 'a process[(rec 'r1. run 'r1) + 'r2] Warning: This expression may produce an instantaneous recursion.*

#### Théorème

▶ Si on suppose que les fonctions terminent, alors un programme bien typé est réactif

#### Principe de la preuve

- ‣ Le premier instant d'un effet réactif est fini (c-à-d pas de récursion)
- ‣ Preuve par récurrence sur la taille du comportement
	- Sémantique à grands pas

#### ‣ Un autre example

let rec process  $p = run p$   $\kappa \equiv \kappa$ 

- ‣ Un autre example let rec process  $p = run p$   $\kappa \equiv \kappa$
- $\blacktriangleright$  Lancement de processus : run  $\kappa$

#### • Un autre example let rec process  $p = run p$   $k \equiv k$

- $\blacktriangleright$  Lancement de processus : run  $\kappa$
- ‣ Force le comportement d'un processus récursif à être un comportement récursif:

$$
\kappa \equiv \operatorname{run} \kappa \qquad \qquad \kappa = \mu \phi. \operatorname{run} \phi
$$

## **Opérateur de point fixe**

```
let rec fix f(x) = f(f(x)) x
let process main = 
   let process p k v =
    print int v; print newline ();
     run (k (v+1)) 
   in
   run (fix p 0)
```

```
val fix : (('a -> 'b) -> 'a -> 'b) -> 'a -> 'b 
val main : 'a process[run rec 'r0. run 'r0] 
Warning: This expression may produce an instantaneous recursion.
```
### **Références**

```
let landin () = 
  let f = ref (process ()) in
   f := process (run !f); 
  !f
```
*val landin :*

 *unit -> unit process[0 + (rec 'r1. run (0 + 'r1)) + 'r2] Warning: This expression may produce an instantaneous recursion.*

### Such analysis already exists

- ‣ Implemented in ReactiveML v1.06 (dec. 2006)
- ‣ Presented in SYNCHRON 2007
- What am I doing here?
	- ▶ A more precise analysis
	- Can be extended to a more general setting
		- Reactive/clock domains
		- Multiple clocks/time scales